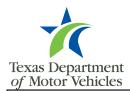

## **eLearning User Account Form**

Use this form for all eLearning user account additions, deletions or changes to the reporting administrator designation.

## **Instructions**

This form should be used for all eLearning user account additions, deletions or changes to the reporting administrator designation. For your convenience, this is a fillable form that can be easily populated on your computer. Submit forms via email to TxDMV-Learning@TxDMV.gov.

The number of eLearning user accounts provided at state expense is based on the number of TxDMV-issued workstations.

Each TxDMV-issued workstation is entitled to one eLearning user account, which represents a county's Base Accounts.

Counties with 1-19 workstations will receive one additional eLearning account, and counties with 20 or more workstations will receive an additional 10% eLearning accounts, which represents a county's **Additional Accounts**.

Base Accounts + Additional Accounts = Total Accounts at State Expense

Counties with more than the Total Accounts at State Expense will be required to pay \$9 for each additional elearning account.

## Please note the following information when submitting this form:

- Complete the applicable sections (except for the Tablulation section) and submit via email to <a href="mailto:TxDMV-Learning@TxDMV.gov">TxDMV-Learning@TxDMV.gov</a>.
- Form must be signed (the signature serves as the county's acceptance of any account fees owed).
- We will make the requested edits and complete the Tabulation Section.

| We will                                       | send you a confi                    | rmation email th                                | at includes any a   | account fees o               | owed          | (any fees           | incurred will         | be invoiced th                | e following fis    | scal year).             |
|-----------------------------------------------|-------------------------------------|-------------------------------------------------|---------------------|------------------------------|---------------|---------------------|-----------------------|-------------------------------|--------------------|-------------------------|
| County Con                                    | tact Informa                        | tion                                            |                     |                              |               |                     |                       |                               |                    |                         |
| County                                        | County C                            | County Contact Name                             |                     |                              |               |                     |                       |                               |                    |                         |
| Email Address                                 |                                     |                                                 |                     | Phone Number Cell Phone Nu   |               |                     |                       |                               | mber               |                         |
| Tabulation                                    | of eLearning                        | User Accou                                      | nts at State        | Expense a                    | nd A          | ccount              | t Fees Owe            | ed This inform                | ation will be prov | vided in your           |
| Base Accounts<br>Current # of<br>workstations | Additional Accounts                 |                                                 | Total Accounts      | _                            |               | et Adds Ending # of |                       | # of Account                  | ,                  | t Fee Owed              |
|                                               | 1-19 workstations<br>= 1 additional | 20+ workstations =<br>10% additional            | Base + Additional   | eLearning<br>Accounts        |               |                     | eLearning<br>Accounts | Above (Below<br>Total Account |                    | counts Above<br>ccounts |
| Add Users                                     |                                     | w users, first create tl<br>w. RTS User Names a |                     |                              |               |                     |                       | y number, dash, t             | wo to seven char   | acters) in the          |
| First Name                                    |                                     | Last Name                                       |                     | RTS User Name<br>000-XXXXXXX |               | Verification Email  |                       |                               |                    |                         |
|                                               |                                     |                                                 |                     |                              |               |                     |                       |                               |                    |                         |
|                                               |                                     |                                                 |                     |                              |               |                     |                       |                               |                    |                         |
|                                               |                                     |                                                 |                     |                              |               |                     |                       |                               |                    |                         |
|                                               |                                     |                                                 |                     |                              |               |                     |                       |                               |                    |                         |
|                                               |                                     |                                                 |                     |                              |               |                     |                       | Tatal Haan Aa                 |                    | اد                      |
| Delete Use                                    | f the dele                          | ted user is no longer                           | employed by the co  | unty, please inclu           | ude the       | last date of        |                       | Total User Ac                 |                    |                         |
| Delete Osei                                   | county, pl                          | ease include the last                           | date of RTS access. | DTC III NI                   |               |                     | <u> </u>              | .1                            |                    |                         |
| First Name                                    |                                     | Last Name                                       |                     | RTS User Na<br>000-XXXXX     |               |                     | Verification Email    |                               |                    |                         |
|                                               |                                     |                                                 |                     |                              |               |                     |                       |                               |                    |                         |
|                                               |                                     |                                                 |                     |                              |               |                     |                       |                               |                    |                         |
|                                               |                                     |                                                 |                     |                              |               |                     |                       |                               |                    |                         |
|                                               |                                     |                                                 |                     |                              |               |                     |                       |                               |                    |                         |
|                                               |                                     |                                                 |                     | •                            |               | •                   | To                    | tal User Acco                 | unts Delete        | d                       |
| Reporting A                                   | dministrato                         | r Designatio                                    | 1                   |                              |               |                     |                       |                               |                    |                         |
| First Name                                    |                                     | Last Name                                       |                     |                              | RTS User Name |                     |                       |                               | Add                | Remove                  |
|                                               |                                     |                                                 |                     |                              | 000-XXXXXXX   |                     |                       |                               | Designation        | Designation             |
|                                               |                                     |                                                 |                     |                              |               |                     |                       |                               | <u> </u>           |                         |
| have the auth                                 | ority on behal                      | f of                                            |                     | (                            | Coun          | ty to app           | orove any eL          | earning Acco                  | ount Fees Ov       | wed.                    |
| Printed Name / Tit                            | ·lo                                 |                                                 |                     | Signature (al                |               | io or bond          | written signatu       | ura raquirad)                 | Date               |                         |

eLearning User Account Form Rev 07/21